Statistical Natural Language Processing Sequence learning

Çağrı Çöltekin

University of Tübingen Seminar für Sprachwissenschaft

Summer Semester 2018

## Some (typical) machine learning applications

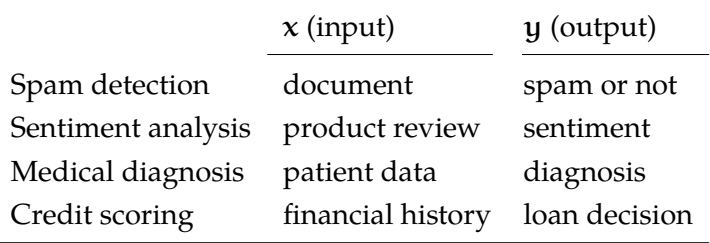

The cases (input–output) pairs are assumed to be *independent and identically distributed* (i.i.d.).

## Structured prediction

In many applications, the i.i.d. assumption is wrong

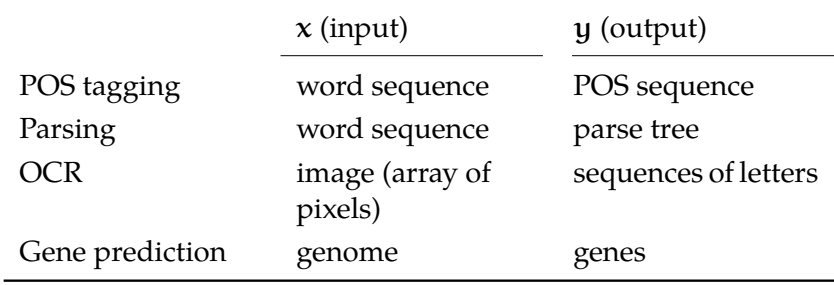

## Structured prediction

In many applications, the i.i.d. assumption is wrong

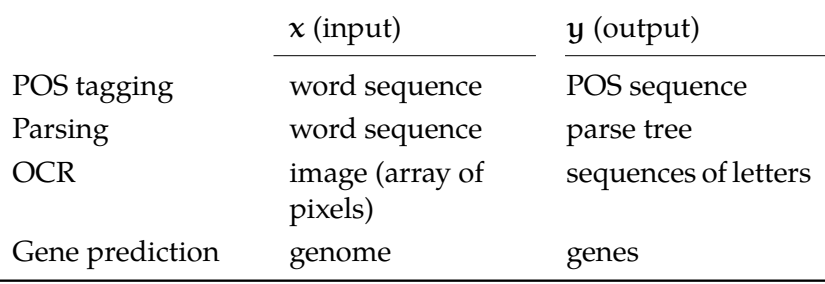

Structured/sequence learning is prevalent in NLP.

### Sequence learning in NLP: examples tokenization

#### The U.N. is the largest intergovernmental BIIOBIIIOBIOBIIOBIIIIIIOBIIIIIIIIIIIIIIIIO

### Sequence learning in NLP: examples named-entity recognition

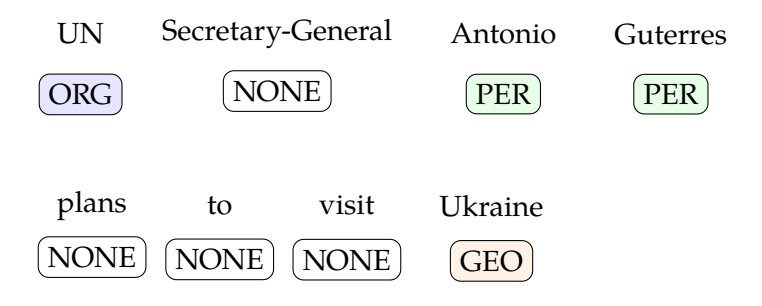

### Sequence learning in NLP: examples part of speech tagging

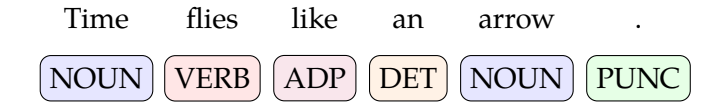

- *•* In all of the examples,
	- **–** word/character–label pairs are not independent of each other
	- **–** we want to get the best label sequence not the best label for each word independently

## In this lecture …

- *•* Hidden Markov models (HMMs)
- *•* A short note on graphical probabilistic models
- *•* Alternatives to HMMs (briefly): HMEM / CRF

… and later

*•* Recurrent neural networks

### Markov chains

A *Markov chain* is a process where probability of an event depends only on the previous event(s).

A Markov chain is defined by,

- A set of states  $Q = \{q_1, \ldots, q_n\}$
- A special start state q<sub>0</sub>
- *•* A transition probability matrix

$$
A = \begin{bmatrix} a_{01} & a_{02} & \dots & a_{0n} \\ a_{11} & a_{12} & \dots & a_{1n} \\ \vdots & \vdots & \ddots & \vdots \\ a_{n1} & a_{n2} & \dots & a_{nn} \end{bmatrix}
$$

where  $a_{i,j}$  is the probability of transition from state i to state j

## Markov chains

calculating probabilities

Given a sequence of events (or states),  $q_1, q_2, \ldots q_t$ ,

• In a *first-order* Markov chain probability of an event  $q_t$  is

 $P(q_t|q_1,\ldots,q_{t-1}) = P(q_t|q_{t-1})$ 

- *•* Sometimes this equality is just an assumption (as in n-gram models)
- *•* In higher order chains, the dependence of history is extended, e.g., second-order Markov chain:

$$
P(q_t | q_t, \ldots, q_{t-1}) = P(q_t | q_{t-2}, q_{t-1})
$$

A relevant example of a Markov Chain is n-gram language models (coming soon).

## Hidden/latent variables

- *•* In many machine learning problems we want to account for unobserved/unobservable *latent* or *hidden* variables
- *•* Some examples
	- **–** 'personality' in many psychological data
	- **–** 'topic' of a text
	- **–** 'socio-economic class' of a speaker
- *•* Latent variables make learning difficult: since we cannot observe them, how do we set the parameters?

## Learning with hidden variables

An informal/quick introduction to the EM algorithm

- *•* The EM algorithm (or its variants) is used in many machine learning models with latent/hidden variables
- 1. Randomly initialize the parameters
- 2. Iterate until convergence:

E-step compute likelihood of the data, given the parameters M-step re-estimate the parameters using the predictions based on the E-step

### Hidden Markov models (HMM)

*•* HMMs are like Markov chains: probability of a state depends only a limited history of previous states

 $P(q_t|q_1,\ldots,q_{t-1}) = P(q_t|q_{t-1})$ 

- *•* Unlike Markov chains, state sequence is hidden, they are not the observations
- At every state  $q_t$ , an HMM *emits* an output,  $o_t$ , whose probability depends only on the associated hidden state
- Given a state sequence  $\mathbf{q} = \mathbf{q}_1, \dots, \mathbf{q}_T$ , and the corresponding observation sequence  $\mathbf{o} = o_1, \ldots, o_T$ ,

$$
P(\mathbf{o},\mathbf{q}) = p(q_1) \left[ \prod_2^T P(q_t | q_{t-1}) \right] \prod_1^T P(o_t | q_t)
$$

## Example: HMMs for POS tagging

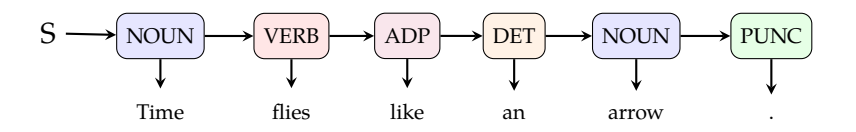

- *•* The tags are hidden
- *•* Probability of a tag depends on the previous tag
- *•* Probability of a word at a given state depends only on the current tag

### HMMs: formal definition

An HMM is defined by

- A set of state  $Q = \{q_1, \ldots, q_n\}$
- The set of possible observations  $V = \{v_1, \ldots, v_m\}$
- *•* A transition probability matrix  $\sqrt{ }$

 $a_{11}$   $a_{12}$  ...  $a_{1n}$ . . . . . . . . . . . .  $a_{n1}$   $a_{n2}$  ...  $a_{nn}$ 

1  $\overline{\phantom{a}}$  $a_{ij}$  is the probability of transition from state q<sub>i</sub> to state q<sub>j</sub>

• Initial probability distribution  $\pi = \{P(q_1), \ldots, P(q_n)\}$ 

*•* Probability distributions of  $B =$  $\sqrt{ }$  $\overline{\phantom{a}}$  $b_{11}$   $b_{12}$  ...  $b_{1n}$ . . . . . . . . . . . .  $b_{m1}$   $b_{m2}$  ...  $b_{mn}$ 1  $\overline{\phantom{a}}$ 

b<sub>ij</sub> is the probability of emiting output o<sub>i</sub> at state  $q_j$ 

 $A =$ 

 $\overline{\phantom{a}}$ 

## A simple example

- *•* Three states: N, V, D
- *•* Four possible observations: a, b, c , d

$$
A = \begin{bmatrix} N & V & D \\ 0.2 & 0.7 & 0.1 \\ 0.5 & 0.1 & 0.4 \\ 0.8 & 0.1 & 0.1 \end{bmatrix} \begin{bmatrix} N & V & D \\ N & 0.1 & 0.5 \\ 0.4 & 0.5 & 0.1 \\ 0.4 & 0.3 & 0.1 \\ 0.1 & 0.1 & 0.3 \end{bmatrix} \begin{bmatrix} R & L & L \\ R & L & L \\ R & 0.5 & 0.1 \\ 0.1 & 0.1 & 0.3 \end{bmatrix} \begin{bmatrix} R & L & L \\ R & L & L \\ R & 0.1 & 0.5 \\ 0.1 & 0.1 & 0.3 \end{bmatrix}
$$

## A simple example

- *•* Three states: N, V, D
- *•* Four possible observations: a, b, c , d

$$
A = \begin{bmatrix} N & V & D \\ 0.2 & 0.7 & 0.1 \\ 0.5 & 0.1 & 0.4 \\ 0.8 & 0.1 & 0.1 \end{bmatrix} \begin{bmatrix} N & V & D \\ N & 0.1 & 0.5 \\ 0.4 & 0.5 & 0.1 \\ 0.4 & 0.3 & 0.1 \\ 0.1 & 0.1 & 0.3 \end{bmatrix} \begin{bmatrix} R & L \\ R \\ R \\ R \end{bmatrix}
$$

 $\pi = (0.3, 0.1, 0.6)$ 

## HMM transition diagram

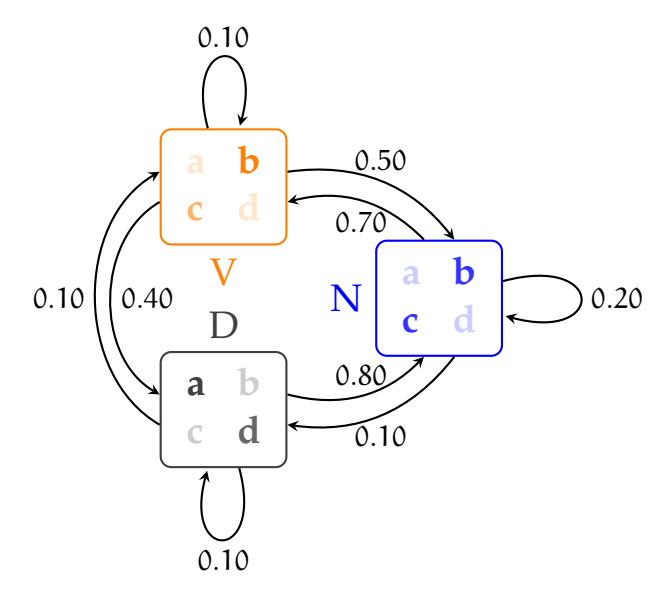

# Unfolding the states

HMM lattice (or trellis)

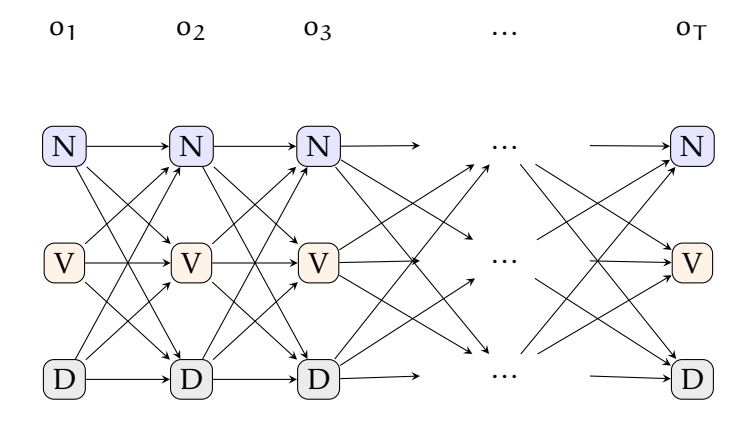

HMMs: three problems

Evaluation

Calculating likelihood of a given sequence

 $P(o|M)$ 

Recognition/decoding

Calculating probability of state sequence, given an observation sequence

 $P(q | o; M)$ 

Learning

Given observation sequences, a set of states, and (sometimes) corresponding state sequences, estimate the parameters  $(\pi, A, B)$  of the HMM

Assigning probabilities to observation sequences

$$
P(\mathbf{o} \,|\, M) = \sum_{\mathbf{q}} P(\mathbf{o}, \mathbf{q} \,|\, M)
$$

- *•* We need to sum over an exponential number of hidden state sequences
- *•* The solution is using a dynamic programming algorithm
	- **–** for each node of the trellis, store *forward probabilities*

$$
\alpha_{t,i} = \sum_j^N \alpha_{t-1,j} P(q_i|q_j) P(o_i|q_i)
$$

### Assigning probabilities to observation sequences the forward algorithm

• Start with calculating all forward probabilities for  $t = 1$ 

$$
\alpha_{1,i} = \pi_i P(o_1 | q_i) \quad \text{for } 1 \leqslant i \leqslant N
$$

store the  $\alpha$  values

• For  $t > 1$ ,

$$
\alpha_{t,i} = \sum_{j=1}^N \alpha_{t-1,j} P(q_i|q_j) P(o_i|q_i) \quad \text{for } 1 \leqslant i \leqslant N, 2 \leqslant t \leqslant T
$$

*•* Likelihood of the observation is the sum of the forward probabilities of the last step

$$
P(\mathbf{o}|M) = \sum_{i=1}^N \alpha_{i,T}
$$

# Forward algorithm

HMM lattice (or trellis)

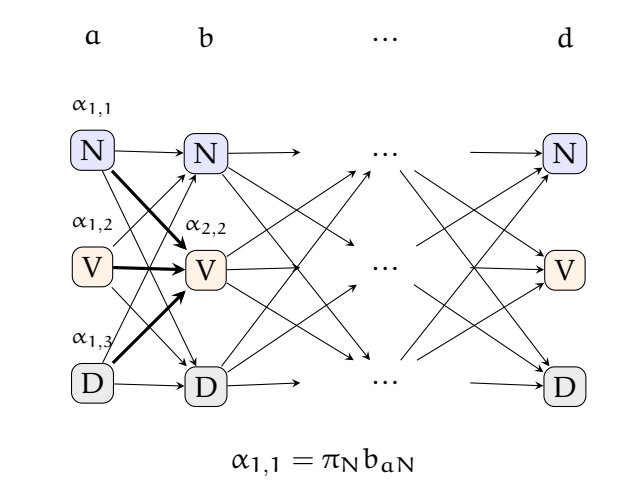

 $\alpha_{2,2} = \alpha_{1,1} a_{\text{NV}} b_{\text{bV}} + \alpha_{1,2} a_{\text{VV}} b_{\text{bV}} + \alpha_{1,3} a_{\text{DV}} b_{\text{bV}}$ 

### Determining best sequence of latent variables Decoding

- *•* We often want to know the hidden state sequence given an observation sequence,  $P(q | o; M)$ 
	- **–** For example, given a sequence of tokens, find the most likely POS tag sequence
- *•* The problem (also the solution, the *Viterbi algorithm*) is very similar to the forward algorithm
- *•* Two major differences
	- **–** we store maximum likelihood leading to each node on the lattice
	- **–** we also store backlinks, the previous state that leads to the maximum likelihood

## HMM decoding problem

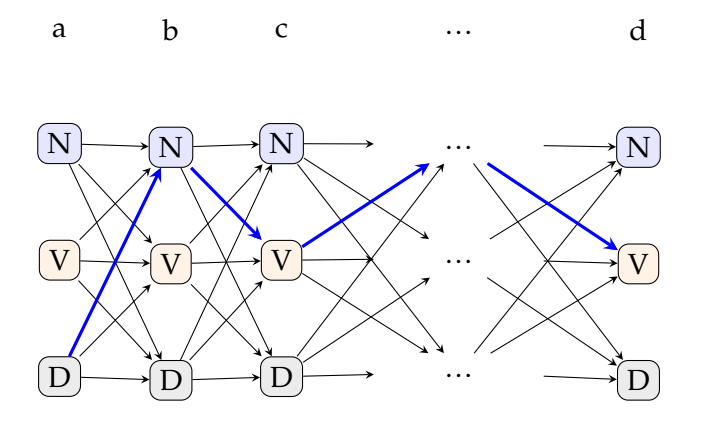

### Learning the parameters of an HMM supervised case

- We want to estimate  $\pi$ , A, B
- *•* If we have both the observation sequence o and the corresponding state sequence, MLE estimate is

$$
\pi_i = \frac{C(q_0 \rightarrow q_i)}{\sum_k C(q_0 \rightarrow q_k)}
$$
\n
$$
a_{ij} = \frac{C(q_i \rightarrow q_j)}{\sum_k C(q_i \rightarrow q_k)}
$$
\n
$$
b_{ij} = \frac{C(q_i \rightarrow o_j)}{\sum_k C(q_i \rightarrow o_k)}
$$

## Learning the parameters of an HMM

*•* Given a training set with observation sequence(s) o and state sequence q, we want to find  $\theta = (\pi, A, B)$ 

```
\arg \max P(\mathbf{o} | \mathbf{q}, \theta)θ
```
- *•* Unlike i.i.d. case, we cannot factorize the likelihood over all observations
- *•* Instead we use EM
	- 1. Initialize θ
	- 2. Repeat until convergence
		- E-step given  $\theta$ , estimate the hidden state sequence
	- M-step given the estimated hidden states, use 'expected counts' to update θ
- *•* An efficient implementation of EM algorithm is called *Baum-Welch algorithm*, or *forward-backward algorithm*

### HMM variations

- *•* The HMMs we discussed so far are called *ergodic* HMMs: all  $a_{ij}$  are non-zero
- *•* For some applications, it is common to use HMMs with additional restrictions
- *•* A well known variant (Bakis HMM) allows only forward transitions

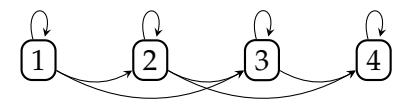

*•* The emission probabilities can also be continuous, e.g., p(q|o) can be a normal distribution

### Directed graphical models: a brief divergence Bayesian networks

*•* We saw earlier that joint distributions of multiple random variables can be factorized different ways

 $P(x, y, z) = P(x)P(y|x)P(z|x, y) = P(y)P(x|y)P(z|x, y) = P(z)P(x|z)P(y|x, z)$ 

- *• Graphical models* display this relations in graphs,
	- **–** variables are denoted by nodes,
	- **–** the dependence between the variables are indicated by edges
- *•* Bayesian networks are directed acyclic graphs

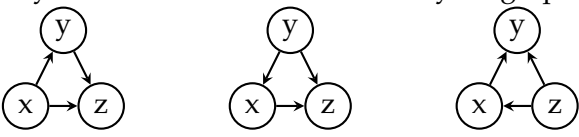

*•* A variable (node) depends only on its parents

## Graphical models

- *•* Graphical models define models involving multiple random variables
- *•* It is generally more intuitive (compared to corresponding mathematical equations) to work with graphical models
- *•* In a graphical model, by convention, the observed variables are shaded
- *•* Graphs can also be undirected, which are called *Markov random fields*

## HMM as a graphical model

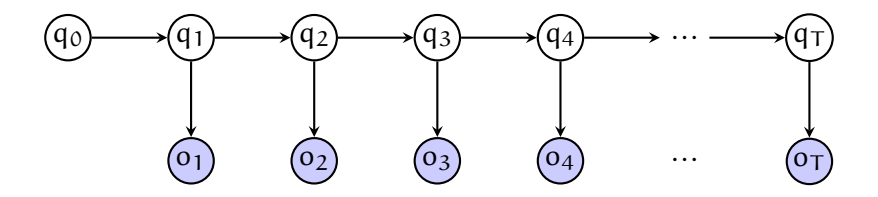

## MaxEnt HMMs (MEMM)

- In HMMs, we model  $P(q, o) = P(q)P(o | q)$
- In many applications, we are only interested in  $P(q | o)$ , which we can calculate using the Bayes theorem
- *•* But we can also model P(q | o) directly using a *maximum entropy model*

$$
P(q_t | q_{t-1}, o_t) = \frac{1}{Z} e^{\sum w_i f_i(o_t, q_t)}
$$

 $f_i$  are features – can be any useful feature Z normalizes the probability distribution MEMMs as graphical models

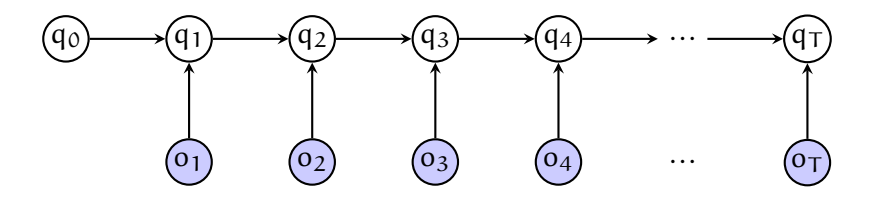

MEMMs as graphical models

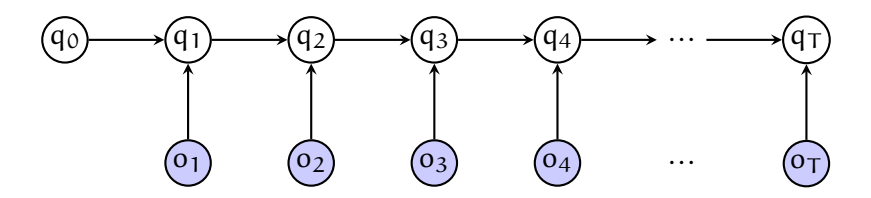

We can also have other dependencies as features, for example

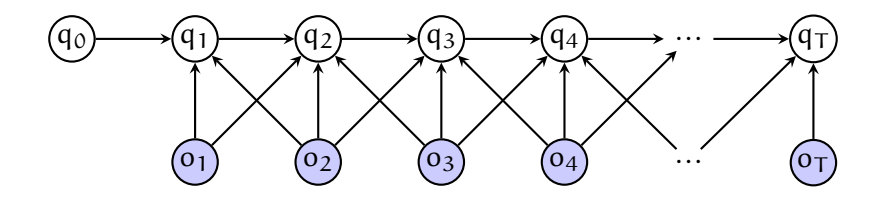

## Conditional random fields

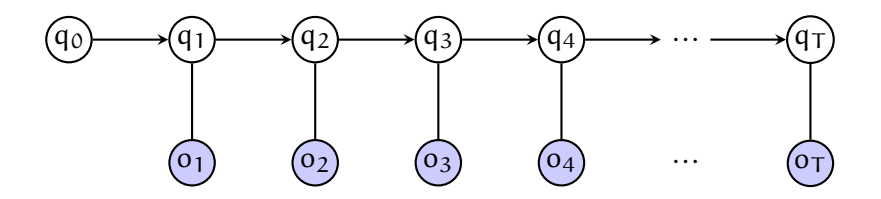

- *•* A related model used in NLP is *conditional random field* (CRF)
- *•* CRFs are *undirected models*
- CRFs also model  $P(q | o)$  directly

$$
P(q | \mathbf{o}) = \frac{1}{Z} \prod_{t} f(q_{t-1}, q_t) g(q_t, o_t)
$$

### Generative vs. discriminative models

- *•* HMMs are *generative* models, they model the joint distribution
	- **–** you can generate the output using HMMs
- *•* MEMMs and CRFs are *discriminative* models they model the conditional probability directly
- *•* It is easier to add arbitrary features on discriminative models
- *•* In general: HMMs work well when the state sequence,  $P(q)$ , can be modeled well

## Summary

- *•* In many problems, e.g., POS tagging, i.i.d. assumption is wrong
- *•* We need models that are aware of the effects of the sequence (or structure in general) in the data
- **HMMs** are generative sequence models:
	- **–** Markov assumption between the hidden states (POS tags)
	- **–** Observations (words) are conditioned on the state (tag)
- *•* There are other sequence learning methods
	- **–** Briefly mentioned: MEMM, CRF
	- **–** Coming soon: recurrent neural networks

#### Next

- Mon Unsuprevised learning
- Wed Pracical session / discussion of Assignment 2 and (maybe) sample exam questions from Monday
	- Fri Neural networks

Ç. Çöltekin, SfS / University of Tübingen Summer Semester 2018 33 / 33